## Statistikaflevering uge 5

**Opgave 1** *I en produktion af skinker er spredningen på pH-niveauet for et år siden bestemt til σ* = 0, 15*. Produktionstallene fra den sidste uge viser at standardafvigelsen er s* = 0, 10 *for 25 målinger. Er den nye spredning signifikant lavere end den oprindeliget bestemte?*

Vi bruger  $\chi^2$ -test til sammenligning af spredningerne.

$$
\begin{aligned} &\mathrm{H}_0: \ \sigma\geq\sigma_0\\ &\mathrm{H}_1: \ \sigma<\sigma_0 \end{aligned}
$$

Vi beregner så teststørrelsen,

$$
\chi^2 = \frac{s^2 \cdot f}{\sigma_0^2} = \frac{0.10^2 \cdot (25 - 1)}{0.15^2} = 10.667
$$

Acceptområdet er

$$
\alpha = 5\%: \quad [\chi_{\alpha}^{2}(f); \infty] = [\chi_{0.05}^{2}(24); \infty] = [13.85; \infty]
$$
\n
$$
\alpha = 1\%: \quad [\chi_{\alpha}^{2}(f); \infty] = [\chi_{0.01}^{2}(24); \infty] = [10.86; \infty]
$$
\n
$$
\alpha = 0.1\%: \quad [\chi_{\alpha}^{2}(f); \infty] = [\chi_{0.001}^{2}(24); \infty] = [8.08; \infty]
$$

H<sup>0</sup> kan altså afvises med 2 stjerner, og der er derfor statistisk bevis for, at den nye spredning er signifikant lavere end den gamle.

**Opgave 2** *Fra to partier af jordbærmarmelade udtages prøver hvori sukkerindholdet analyseres:*

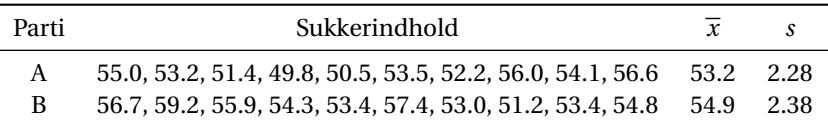

*Er der forskel på sukkerindholdet i de to partier?*

Vi starter med at kigge på, om der er varianshomogenitet, hvilket betyder, at vi skal have fat i en F-test.

H<sub>0</sub>: 
$$
\sigma_A = \sigma_B
$$
  
H<sub>1</sub>:  $\sigma_A \neq \sigma_B$ 

Vi kan så beregne teststørrelsen:

$$
F = \frac{s_{\text{max}}^2}{s_{\text{min}}^2} = \frac{2.38^2}{2.28^2} = 1.09
$$

Acceptområde:

$$
\alpha = 5\%: \quad [1; F_{1-\alpha/2}(f_{\text{max}}, f_{\text{min}})] = [1; F_{0.975}(9, 9)] = [1; 4.03]
$$
\n
$$
\alpha = 1\%: \quad [1; F_{1-\alpha/2}(f_{\text{max}}, f_{\text{min}})] = [1; F_{0.995}(9, 9)] = [1; 6.54]
$$
\n
$$
\alpha = 0.1\%: \quad [1; F_{1-\alpha/2}(f_{\text{max}}, f_{\text{min}})] = [1; F_{0.9995}(9, 9)] = [1; 12.1]
$$

H<sub>0</sub> accepteres, og det kan altså ikke afvises, at  $σ_A = σ_B$ .

Da vi nu har bekræftet varianshomogeniteten, kan vi fortsætte til t-test.

H<sub>0</sub>: 
$$
\mu_A = \mu_B
$$
  
H<sub>1</sub>:  $\mu_A \neq \mu_B$ 

Vi beregner først s $_{\rm pool}^2$ 

$$
s_{\text{pool}}^2 = \frac{s_1^2 \cdot f_1 + s_2^2 \cdot f_2}{f_1 + f_2} = \frac{2.28^2 \cdot 9 + 2.38^2 \cdot 9}{9 + 9} = 5.43,
$$

og så teststørrelsen

$$
t = \frac{\overline{x}_1 - \overline{x}_2}{s_{\text{pool}} \cdot \sqrt{\frac{1}{n_1} + \frac{1}{n_2}}} = \frac{53.2 - 54.9}{\sqrt{5.43} \cdot \sqrt{\frac{1}{10} + \frac{1}{10}}} = -1.631.
$$

Acceptområdet er

$$
\alpha = 5\%: \quad |t| \le t_{1-\alpha/2}(f_1 + f_2) = t_{0.975}(18) = 2.101
$$
\n
$$
\alpha = 5\%: \quad |t| \le t_{1-\alpha/2}(f_1 + f_2) = t_{0.995}(18) = 2.878
$$
\n
$$
\alpha = 5\%: \quad |t| \le t_{1-\alpha/2}(f_1 + f_2) = t_{0.9995}(18) = 3.922
$$

H<sub>0</sub> accepteres, og det kan altså ikke afvises, at  $\mu_A = \mu_B$ . Det kan altså ikke afvises at sukkerindholdet i de to partier er ens.

**Opgave 3** *To substrater, PCA og jernagar (JA), sammenlignes. Der foretages 7 parallelle udsåninger af 5 homogeniserede og poolede fisk på hvert medium. Følgende total-kimtal registreres:*

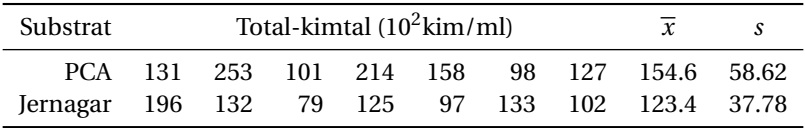

*a.) Undersøg om forsøgene viser, at de 2 substrater er lige egnede til tælling af totalkim.*

Vi undersøger først, om der er varianshomogenitet,

$$
H_0: \quad \sigma_1 = \sigma_2
$$
  

$$
H_1: \quad \sigma_1 \neq \sigma_2
$$

Vi kan så beregne teststørrelsen,

$$
F = \frac{s_{\text{max}}^2}{s_{\text{min}}^2} = \frac{(58.62 \cdot 10^2)^2}{(37.78 \cdot 10^2)^2} = 2.408.
$$

Acceptområdet er

$$
\alpha = 5\%: \quad [1; F_{1-\alpha/2}(f_{\text{max}}, f_{\text{min}})] = [1; F_{0.975}(6, 6)] = [1; 5.82]
$$
\n
$$
\alpha = 1\%: \quad [1; F_{1-\alpha/2}(f_{\text{max}}, f_{\text{min}})] = [1; F_{0.995}(6, 6)] = [1; 11.07]
$$
\n
$$
\alpha = 0.1\%: \quad [1; F_{1-\alpha/2}(f_{\text{max}}, f_{\text{min}})] = [1; F_{0.9995}(6, 6)] = [1; 25.6]
$$

H<sup>0</sup> accepteres, og det kan altså ikke afvises, at der er varianshomogenitet.

Da vi nu har bekræftet varianshomogeniteten, kan vi fortsætte til t-test.

H<sub>0</sub>: 
$$
\mu_1 = \mu_2
$$
  
H<sub>1</sub>:  $\mu_1 \neq \mu_2$ 

Vi beregner først s $_{\rm pool}^2$ 

$$
s_{\text{pool}}^2 = \frac{s_1^2 \cdot f_1 + s_2^2 \cdot f_2}{f_1 + f_2} = \frac{\left(58.62 \cdot 10^2\right)^2 \cdot 6 + \left(37.78 \cdot 10^2\right)^2 \cdot 6}{6 + 6} = 2.432 \cdot 10^7,
$$

og så teststørrelsen

$$
t = \frac{\overline{x}_1 - \overline{x}_2}{s_{\text{pool}} \cdot \sqrt{\frac{1}{n_1} + \frac{1}{n_2}}} = \frac{154.6 - 123.4}{\sqrt{2.432 \cdot 10^7} \cdot \sqrt{\frac{1}{7} + \frac{1}{7}}} = 0.0118.
$$

Acceptområdet er

$$
\alpha = 5\% : \quad |t| \le t_{1-\alpha/2}(f_1 + f_2) = t_{0.975}(12) = 2.179
$$
\n
$$
\alpha = 5\% : \quad |t| \le t_{1-\alpha/2}(f_1 + f_2) = t_{0.995}(12) = 3.055
$$
\n
$$
\alpha = 5\% : \quad |t| \le t_{1-\alpha/2}(f_1 + f_2) = t_{0.9995}(12) = 4.318
$$

H<sub>0</sub> er accepteret, og det kan altså ikke afvises, at  $\mu_1 = \mu_2$ . Man må altså konkludere, at substraterne er lige egnede til kimtælling.

## *b.) Beregn for hvert substrat 95% konfidensinterval for kimtallet.*

Vi stater med at kigge på PCA.

$$
\text{Kimtal}_{\text{PCA}} = \frac{\sum C}{\sum V} = \frac{(131 + 253 + 101 + 214 + 158 + 98 + 127) \cdot 10^2 \text{kim}}{7 \text{mL}} = 154.57 \cdot 10^2 \text{kim/mL}
$$
\n
$$
\approx 1, 5 \cdot 10^4 \text{kim/mL}.
$$

Konfidensintervallet kan nu bestemmes:

$$
\left[\text{Kimtal} \pm 1.96 \cdot \frac{\sqrt{C}}{V}\right] = \left[1, 5 \cdot 10^{4} \text{kim/mL} \pm 1.96 \cdot \frac{\sqrt{(131 + 253 + 101 + 214 + 158 + 98 + 127) \cdot 10^{2}} \text{kim}}{7 \text{mL}}\right]
$$

$$
= [1, 5 \cdot 10^{4} \text{kim/mL} \pm 92.1 \text{kim/mL}]
$$

$$
= [1.49 \cdot 10^{4}; 1.51 \cdot 10^{4}]
$$

Vi kigger nu på Jernagar.

$$
\text{Kimtal}_{JA} = \frac{\sum C}{\sum V} = \frac{(196 + 132 + 79 + 125 + 97 + 133 + 102) \cdot 10^2 \text{kim}}{7 \text{mL}} = 123.43 \cdot 10^2 \text{kim/mL}
$$
\n
$$
\approx 1.2 \cdot 10^4 \text{kim/mL}.
$$

Konfidensintervallet kan nu bestemmes:

$$
\left[\text{Kimtal} \pm 1.96 \cdot \frac{\sqrt{C}}{V}\right] = \left[1, 2 \cdot 10^4 \text{kim/mL} \pm 1.96 \cdot \frac{\sqrt{(196 + 132 + 79 + 125 + 97 + 133 + 102) \cdot 10^2 \text{kim}}}{7 \text{mL}}\right]
$$

$$
= [1, 2 \cdot 10^4 \text{kim/mL} \pm 82.3 \text{kim/mL}]
$$

$$
= [1.19 \cdot 10^4; 1.21 \cdot 10^4]
$$